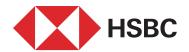

## **Account Management**

- ▶ Account Information
- ▶ Time Deposit Account Transactions
  - · Time Deposit Account Closure
  - · Time Deposit Interest Rates
  - · Time Deposit Account Opening
- ▶ IBAN Transactions
  - · IBAN Verification
  - · IBAN Converter
- ▶ Cheque Transactions
  - · Cheque Information
  - · Promissory Note Information
  - · File Transfer From Company to Bank
  - · File Transfer From Bank to Company
  - · Previous File Transfers
- ▶ Account Activity Transfer

### **Transfers**

- ▶ EFT
  - · EFT To a New Account
  - · FFT To an IBAN
  - · EFT to a Credit Card
  - · Saved EFT Payee List
  - · Last 50 FFT Transactions
- Money Order
  - · Money Order to an Account Number
  - · Money Order to an IBAN
  - · Saved Money Order Payee List
  - · Last 50 Money Order Transactions
- Transfer Between My Accounts
  - · Transfer to My Account

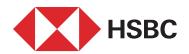

## ▶ Foreign Currency Transfer (SWIFT)

- · Foreign Currency Payments
- · SWIFT Inquiry
- · Saved SWIFT Payee List
- · Last 50 SWIFT Transactions

### Standing Orders

- · Give Standing Orders
- · Update/Cancel Standing Orders
- · Pending Transactions
- · Standing Orders Inquiry

### Create New Payee

· New Registery

### **Card Transactions**

- ▶ Credit Card Information
- ▶ Credit Card Transactions
  - · Current Term Transactions
  - · Pending Transactions
  - · Installment Transactions
  - · Rejected Transactions
  - · Cancelled Credit Cards
  - · Cash Points Monitoring
  - · Credit Card Statement
  - · Statement Monitoring

#### Limit Transactions

- · Limit Update History
- · Additional Card Limit Update

## Debt Payment

- · Pay Credit Card Debit
- · Pay Debit by Card Number
- · Automatic Payment Order

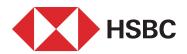

- Password Transactions
  - · Credit Card
  - · Debit Card
- Cash Advance
- Cash Advance in Installments
- Installment Transactions
  - · Installment Order
  - · Installment Cancellation

#### Investment

- ► F/X Transactions
  - · Buy F/X
  - · Sell F/X
  - · F/X Rates
  - · Arbitrage (Cross Currency Buy/Sell)
  - · Parity (Exchange Rates)
- Mutual Funds
  - · Fund Portfolio
  - · Buy Mutual Fund
  - · Sell Mutual Fund
  - · Mutual Funds Prices

## **Utility & Other Payments**

- Online Bill Payment
- New Payment Order
- ▶ View Payment Order
- ▶ Update Payment Order
  - · Update / Cancel Payment Orders)
- Social Security Premium Payments

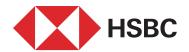

## **Foreign Trade**

- Customs Declaration
- ▶ Foreign Currency Payments
  - · New Transaction
  - · Last 50 Transactions
- ▶ View SWIFT Messages (MT103)
- ▶ Transfer Notification Form ID View

# **Supplier Financing**

- Invoice Entry (Excel)
- Manual Invoice Entry
- Discount Request
- ▶ Supplier Invoice Query
- Main Company Invoice Query/Update/Cancel

# **Cash Management**

- TRY Bulk Payments
  - · File Transfer
  - · Previous File Transfers
  - · Cancel File Transfer
- **DDS** 
  - · Main Company Transfers
  - · Dealer Transactions
- FX Bulk Payments
  - · File Transfer
  - · Previous File Transfers

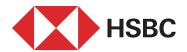

- ▶ Salary Payments
  - · Salary Payment File Transfer
  - · Salary Payment File Details
  - · Cancel File Transfer

### **Authorizations & Approvals**

- ▶ Transactions Waiting For Your Approval
- ▶ Transactions Sent To Approval
- ▶ Other Pending Approvals
- Transaction Inquiry
- ▶ Bulk Payments Pending Approval
- Salary Payments Approval / Cancellation
- Salary Payments Pending Approval

# **Security**

- Antivirus Software Request
- Customer Aggregation
- Personal Information Monitoring
- Security Settings
  - · Change Username
  - · Password Change
  - · Time Restriction
  - · IP/ISS Restriction
  - · Login Time Setup
- ▶ All Transactions
- Agenda
  - Monitoring
  - $\cdot \ \text{Enter/Update}$